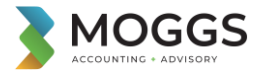

## **Using your Moggs Accounting Client Portal**

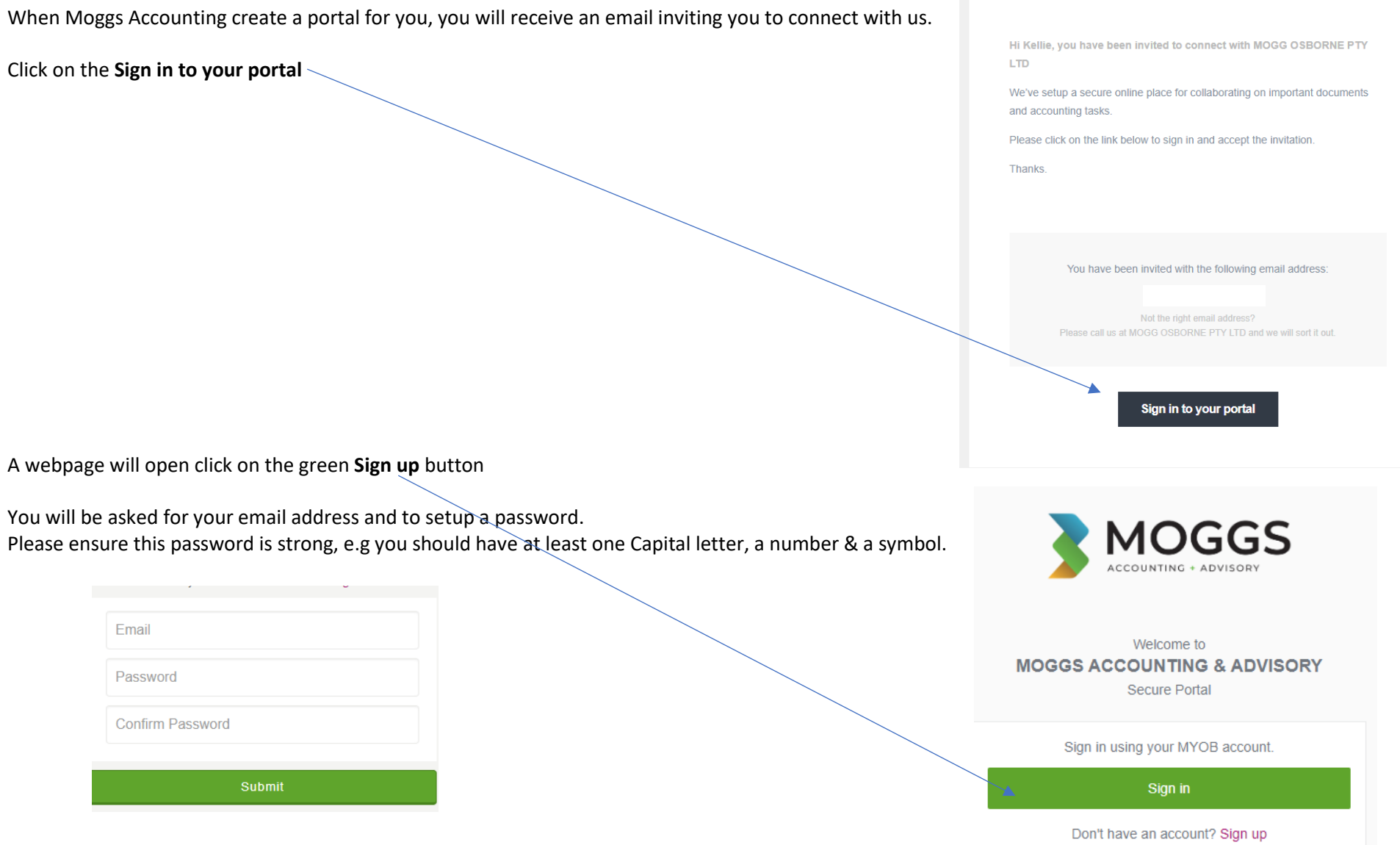

If you do not receive the email please click on this link to take you to the portal<https://moggosborne.portal.accountants/login> We suggest saving this webpage in your favourites or on your desktop so you can access your portal at any-time in the future.

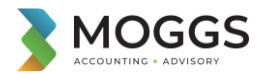

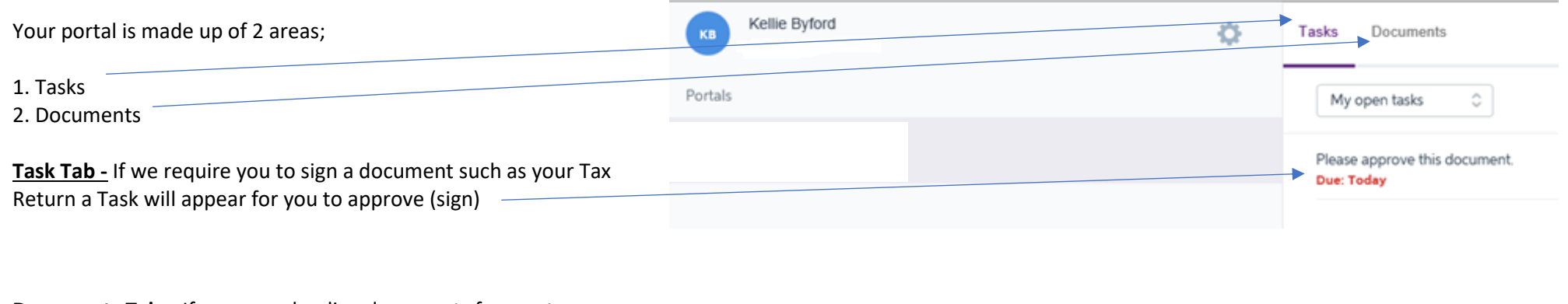

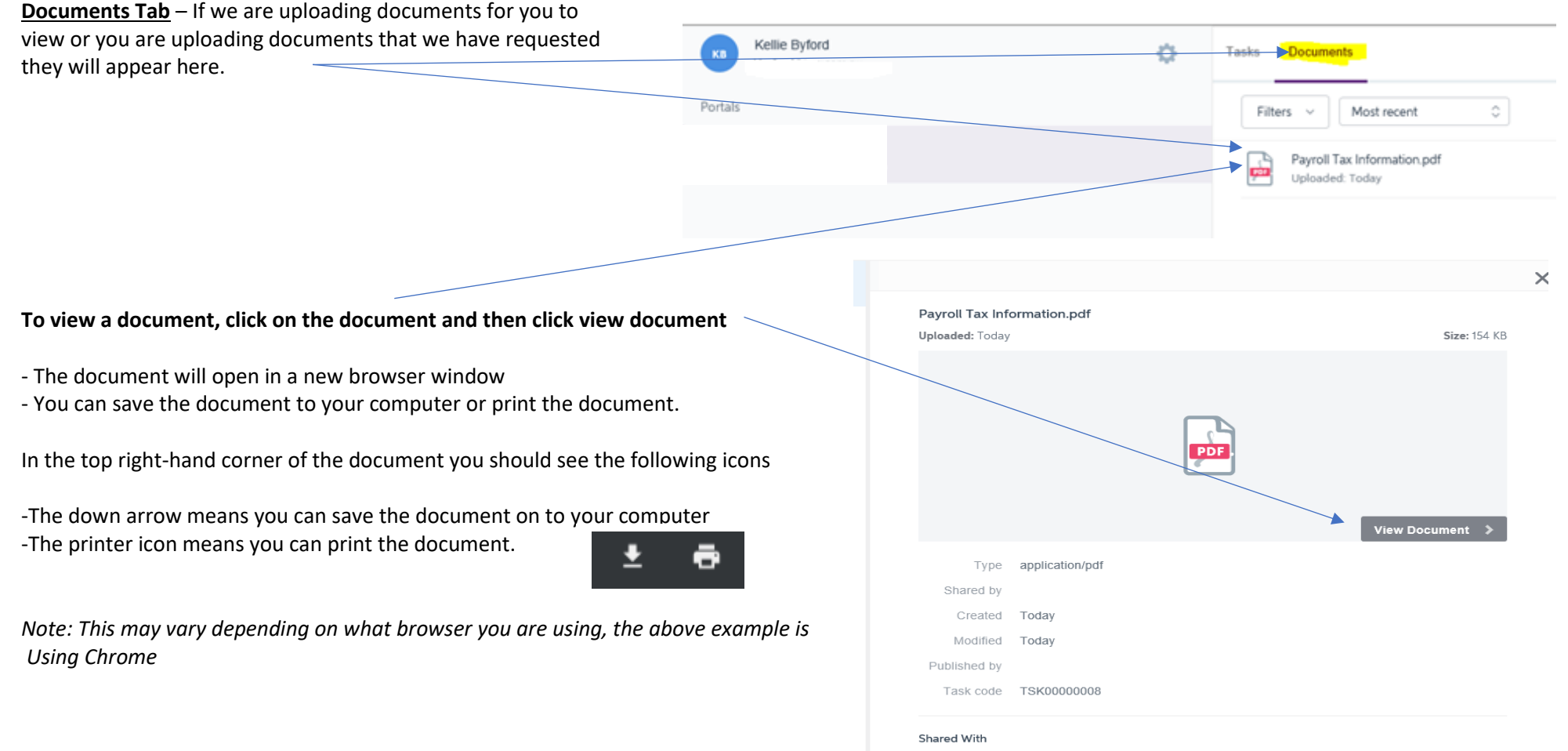

KB

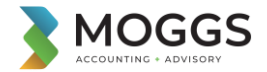

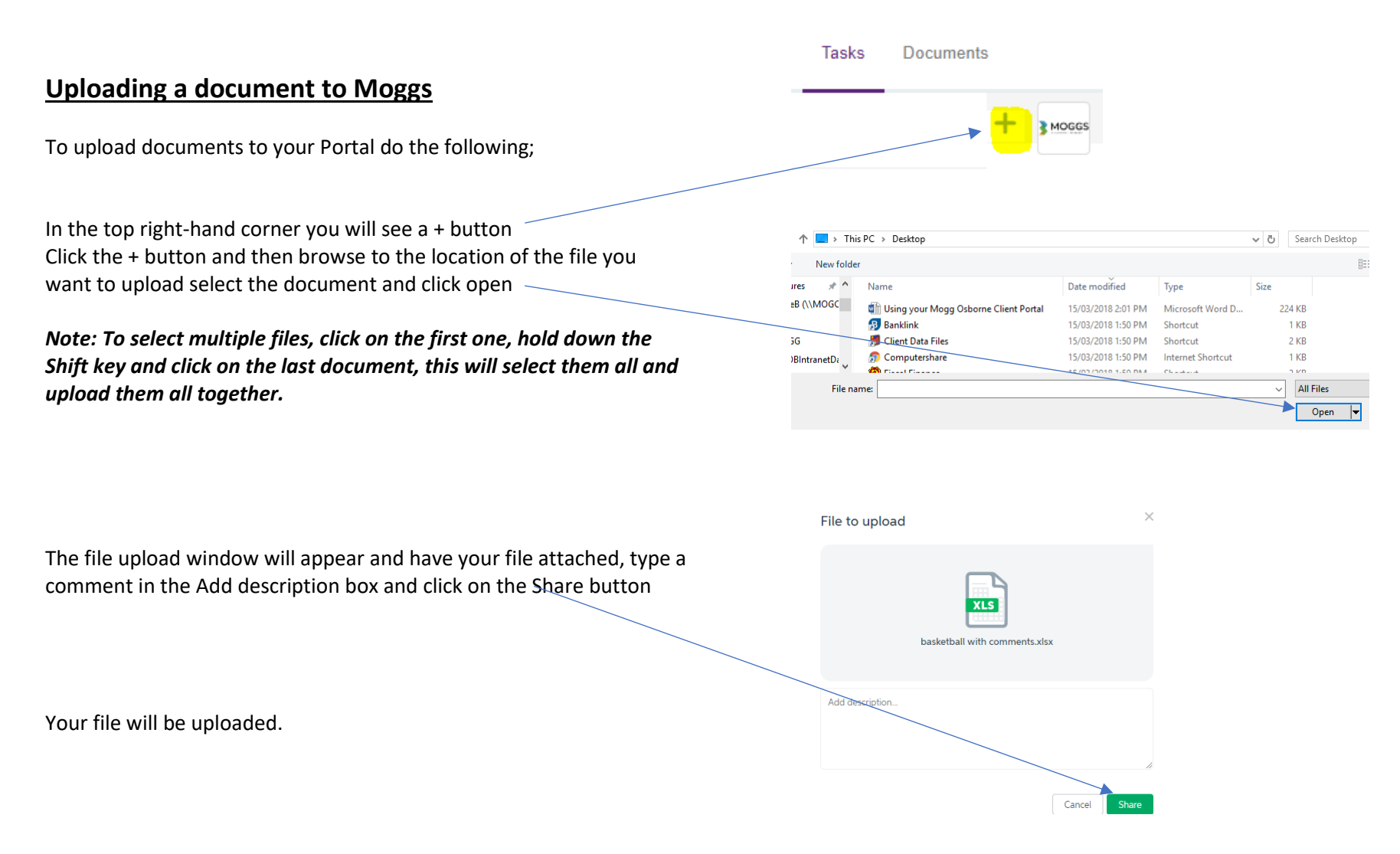

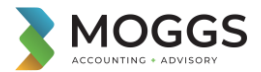

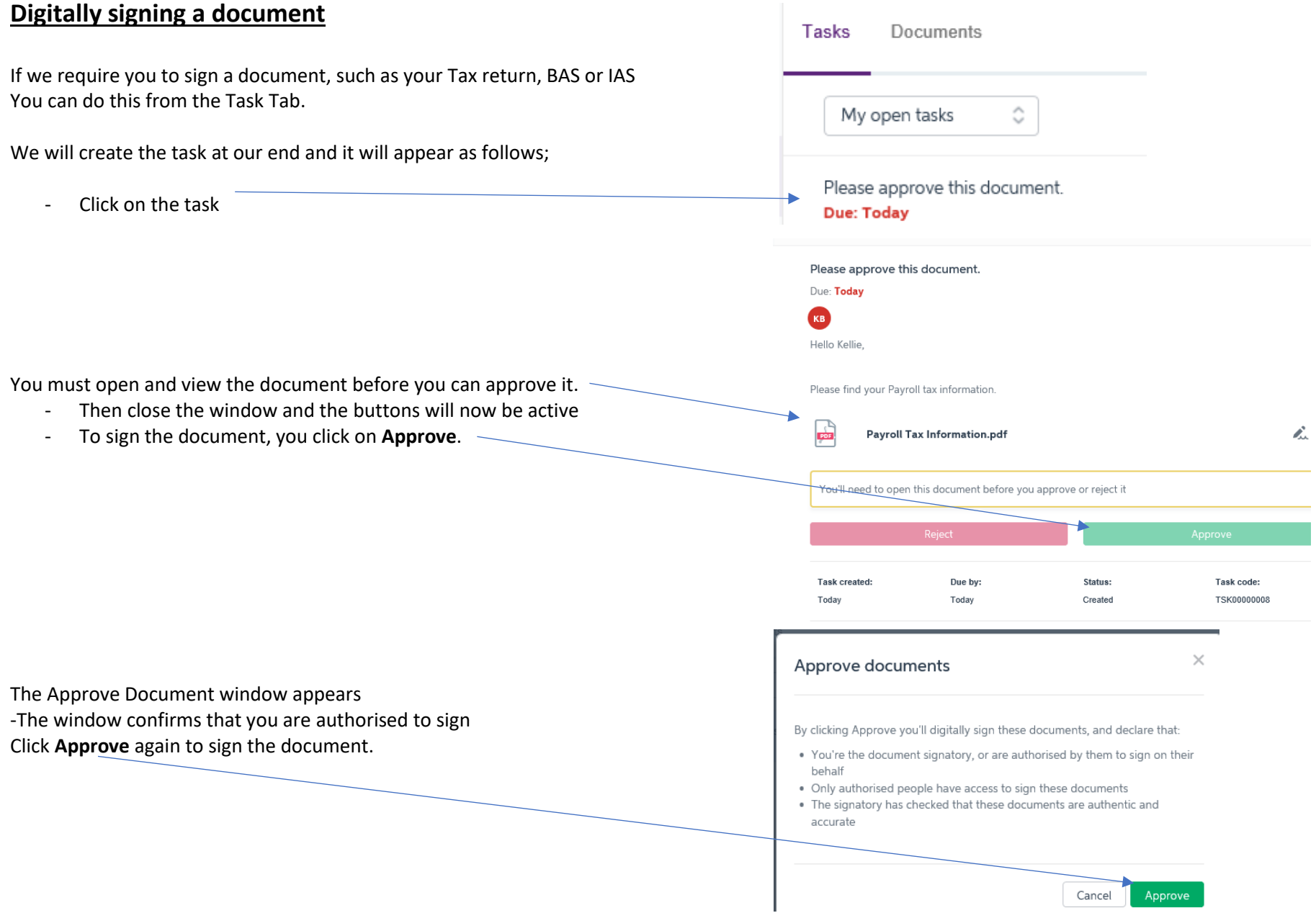